Excel :Excel PDF

https://www.100test.com/kao\_ti2020/135/2021\_2022\_Excel\_E6\_8A \_80\_E5\_B7\_c98\_135616.htm 一、缩减小数点后的位数 用excel

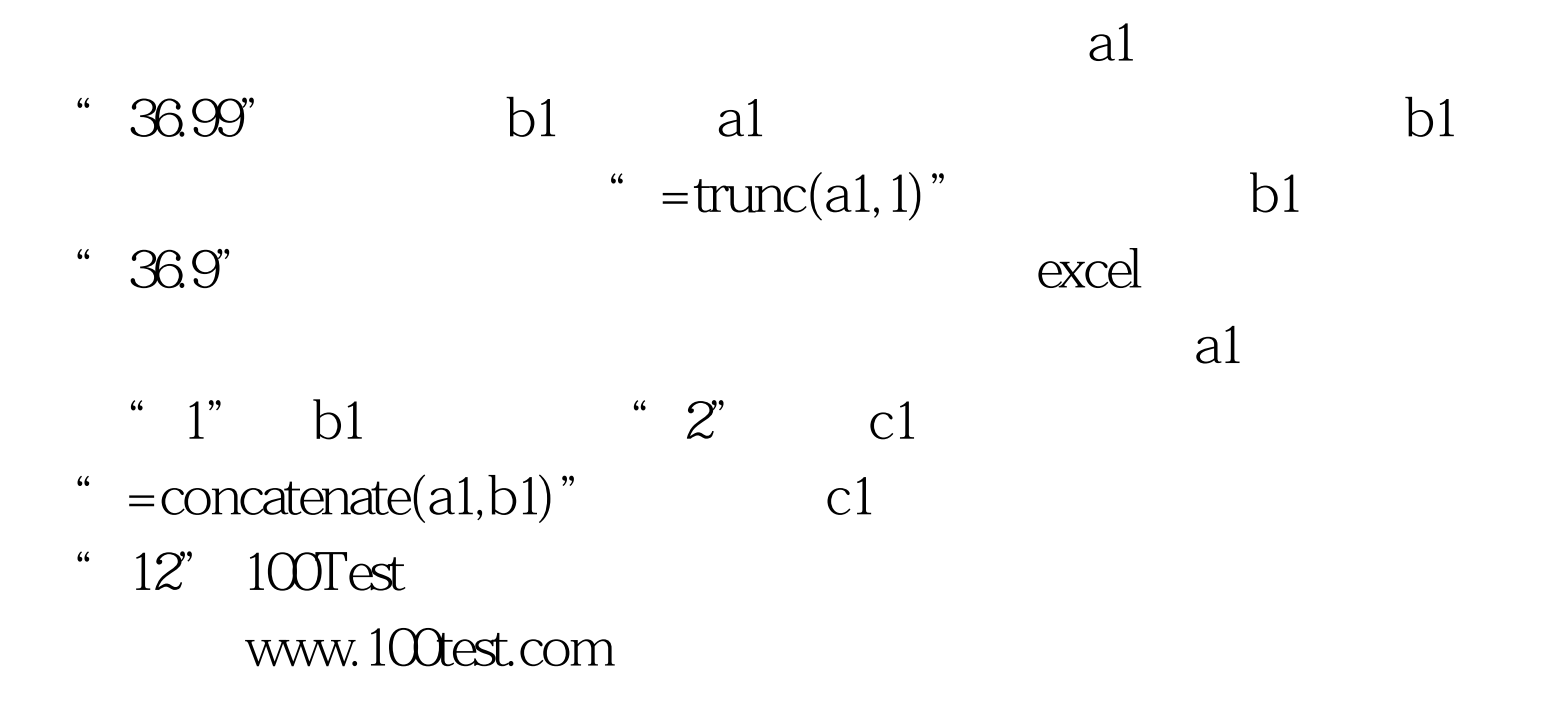